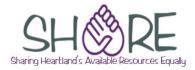

This is not an exhaustive checklist. Here are some places you can get further information:

RDA toolkit (subscription required): www.rdatoolkit.org

#### On the SHARE website:

For local practices on cataloging, look under Cataloging>Operational guidelines.

### MARC tag guidance is available from:

OCLC's Bibliographic Formats and Standards http://www.oclc.org/bibformats/en.html

MARC 21 for Bibliographic Records https://www.loc.gov/marc/bibliographic/

#### Within bibliographic records:

**In Polaris**: Place your cursor in the tag and the tag information will appear at the bottom of your record. **Note**: Tag information won't display if record is maximized.

In Connexion: Right click anywhere in a field, and click on MARC Field Help.

### Additional information about cataloging Playaways can be found at:

Playaways—updates for RDA http://olacinc.org/drupal/capc\_files/PlayawaysAndRDA.pdf

**NOTE**: Examples in this document show only some of the possibilities. See OCLC Bibliographic Formats and Standards or the MARC21 for Bibliographic Records website for more examples.

### Edits to OCLC master record

Examples reflect spacing and display of subfields in OCLC records. Subfield a at the beginning of a field does not display in OCLC. Other subfields at the beginning of a field will display.

#### Variable Fields

| Field | Action                                                                  | Example                                                                     |
|-------|-------------------------------------------------------------------------|-----------------------------------------------------------------------------|
| 040   | Add subfield e with rda when upgrading record to RDA.                   | <b>040</b> IEU <b>‡b</b> eng <b>‡e</b> rda <b>‡c</b> IEU                    |
|       | Subfield e comes before subfield c.                                     |                                                                             |
| 007   | Add this field if required, or review to make sure codes are correct.   | 007 s <b>+b</b> d <b>+d</b> f <b>+e</b> s <b>+f</b> n <b>+g</b> g <b>+h</b> |
|       | Multiple 007s may be present if the record is describing more than one  | n <b>‡i</b> n <b>‡j</b> m <b>‡k</b> m <b>‡l</b> n <b>‡m</b> e <b>‡n</b> d   |
|       | non-print format (i.e., sound recording and DVD)                        |                                                                             |
|       | Recommend using the OCLC macro to add or edit.                          |                                                                             |
| 020   | If there is more than one ISBN, record each in a separate 020.          | <b>020</b> 0743524810 : <b>‡c</b> \$4.99                                    |
|       | Include price only if listed on the item.                               | <b>020</b> 9780743524815 <b>‡q</b> (Disc 1)                                 |
|       | Record qualifying information in subfield q, in parenthesis.            | <b>020</b> 9780743524846 <b>‡q</b> (Disc 2) :                               |
|       | Subfield q comes before subfield c.                                     | <b>+c</b> \$15.00                                                           |
| 024   | Enter the 12-digit UPC code from the container.                         | <b>024 1</b> _688321201827                                                  |
|       | First indicator: 1 Second indicator: blank, 0, or 1                     |                                                                             |
| 028   | Enter the publisher's number in subfield a.                             | 028 01 CD 2018 <b>+b</b> Harper Audio                                       |
|       | Subfield b should match the entry in 264, subfield b.                   |                                                                             |
|       | First indicator: 0; second indicator: 1.                                |                                                                             |
| 041   | Language code(s) of contents, if in more than one language, as          | <b>041 1</b> _ eng <b>‡a</b> fre <b>‡a</b> spa <b>‡h</b> eng                |
|       | recorded in MARC tag 546.                                               |                                                                             |
|       | Code 1 <sup>st</sup> indicator as appropriate.                          |                                                                             |
|       | Change multiple codes in one subfield to separate subfields.            |                                                                             |
| 1XX   | Authorized form of creator name, as established in an authority record, | <b>100 1</b> _ Ludlum, Robert, <b>‡d</b> 1927-2001,                         |
|       | which may not be the same as on the item. Record the first author       | <b>+e</b> author.                                                           |
|       | (audiobooks), or first composer (music) named on preferred source.      | On item: Robert Ludlum                                                      |
|       | Verify form of name and 1 <sup>st</sup> indicator.                      |                                                                             |
|       | Add relationship designator(s) in subfield e as appropriate.            |                                                                             |

| Field    | Action                                                                         | Example                                            |
|----------|--------------------------------------------------------------------------------|----------------------------------------------------|
| 245      | If 1XX field is present, 1 <sup>st</sup> indicator will be 1.                  | 100 1_ Ludlum, Robert, <b>+d</b> 1927-             |
| Ind 1    | If no 1XX, 1 <sup>st</sup> indicator will be 0                                 | 2001, <b>‡e</b> author.                            |
|          |                                                                                | 245 14 The Ambler warning / +c                     |
|          |                                                                                | Robert Ludlum.                                     |
| 245      | Used to ignore non-filing characters and initial articles, including initial   | 245 10 April showers.                              |
| Ind 2    | articles in foreign languages. This tells the system how many                  | <b>245 04</b> The time of day.                     |
|          | characters to skip before reading the title, including the space between       | 245 13 An alligator.                               |
|          | the article or character and the next word.                                    | 245 04 Les poissons.                               |
|          | If there are no characters to be skipped, 2 <sup>nd</sup> indicator will be 0. | <b>245 08</b> The travel guide.                    |
|          | Examples shown do not include statement of responsibility or any               |                                                    |
|          | applicable 1XX field.                                                          |                                                    |
| 245      | Title and statement of responsibility will come from the disc or cassette      | 245 14 [Bluegrass Christmas] / +c                  |
|          | label or from the container or other source.                                   | Robert Jones.                                      |
|          | If title comes from a source other than the item itself, record in brackets    | <b>500</b> Title devised by cataloger.             |
|          | and indicate the source in a 500 note.                                         |                                                    |
|          | The 245 always ends in a period.                                               |                                                    |
| 245      | May be present in AACR records, but is being removed by OCLC. Not              |                                                    |
| subfield | used in RDA.                                                                   |                                                    |
| h        | See below for local practice.                                                  |                                                    |
| 246      | Add as applicable. Do not record initial articles in variant titles. Do not    | <b>245 00</b> Heartland : <b>+b</b> an Appalachian |
|          | use ending punctuation.                                                        | anthology.                                         |
|          | See OCLC bib formats for possible 1st and 2nd indicators:                      | <b>246 30</b> Appalachian anthology                |
|          | http://www.oclc.org/bibformats/en/2xx/246.shtm                                 |                                                    |
| 250      | Record edition statement as it appears on the item.                            | <b>250</b> Abridged, Collector's edition.          |
|          | Always add an edition statement to audiobook records for abridged or           |                                                    |
|          | unabridged.                                                                    |                                                    |
|          | Multiple edition statements may be entered in separate 250 fields, or in       | <b>250</b> Unabridged.                             |
|          | one 250, separated by a comma. See below for local practice.                   | <b>250</b> Special edition.                        |
|          |                                                                                |                                                    |

| Field | Action                                                                                                    | Example                                                                                                    |
|-------|----------------------------------------------------------------------------------------------------|----------------------------------------------------------------------------------------------------|
| 264   | May have multiple 264s with indicators for different functions<br>(production, publication, distribution, manufacture, copyright).<br>1st indicator will be blank, unless the record is for a serial.<br>2nd indicator will be 0-4.<br>264 for Copyright Notice Date does not have ending punctuation.                                                                                                    | 264 _1 New York : <b>≢b</b> Random<br>House, <b>‡c</b> [2013]<br>264 _4 <b>‡c</b> ®2013                                                                                                    |
| 300   | Make sure the physical description is complete and punctuation is<br>correct.<br>When upgrading AACR record to RDA, edit subfield a to say <i>audio disc</i><br>instead of <i>sound disc</i> .<br>Subfield b may be present with sound characteristics.<br>300 field ends in a period only when 4XX field is present in the record.<br>When converting record to RDA, spell out abbreviations.<br><b>Exceptions:</b> Abbreviate inches as "in". Abbreviate minutes as "min"<br>and hour(s) as "hr." | <ul> <li>300 +a1 audio disc (approximately 90 min.) ;+c4 ¾ in. ++e 1 book (24 pages : illustrations ; 29 cm)</li> <li>300 +a2 audiocassettes (60 min. each) : +banalog.</li> <li>For Playaways: 300 +a1 audio media player (approximately 60 min.) : +bdigital ; +c 3 3/8 x 2 1/8 in.</li> </ul>                                                                                        |
| 33X   | Fields 336, 337, and 338 are used to describe content, media, and<br>carrier type.<br>Use OCLC macro to add if needed; otherwise, verify information is<br>correct.<br>Records describing more than one format of material should have<br>appropriate 33X fields for each format.                                                                                                    | For musical sound recordings:<br>336 performed music <b>+b</b> prm <b>+2</b><br>rdacontent<br>337 audio <b>+b</b> s <b>+2</b> rdamedia<br>338 audio disc <b>+b</b> sd <b>+2</b> rdacarrier<br>For nonmusical sound recordings:<br>336 spoken word <b>+b</b> spw <b>+2</b><br>rdacontent<br>337 audio <b>+b</b> s <b>+2</b> rdamedia<br>338 audio disc <b>+b</b> sd <b>+2</b> rdacarrier |

| Field | Action                                                                                  | Example                                              |
|-------|-----------------------------------------------------------------------------------------|------------------------------------------------------|
|       |                                                                                         | For preloaded audio players:                         |
|       |                                                                                         | <b>336</b> spoken word <b>+b</b> spw <b>+2</b>       |
|       |                                                                                         | rdacontent                                           |
|       |                                                                                         | <b>337</b> audio <b>‡b</b> s <b>‡2</b> rdamedia      |
|       |                                                                                         | 337 unmediated <b>+b n +2</b> rdamedia               |
|       |                                                                                         | 338 other <b>+b</b> sz <b>+2</b> rdacarrier          |
|       |                                                                                         | 338 other <b>+b n</b> z <b>+2</b> rdacarrier         |
| 344   | Sound characteristics.                                                                  | <b>344</b> digital <b>‡g</b> stereo <b>‡2</b> rda    |
|       | Record terms that are not taken from RDA in a separate 344 field.                       |                                                      |
|       |                                                                                         | For Playaways:                                       |
|       |                                                                                         | <b>344</b> digital <b>‡g</b> stereo <b>‡2</b> rda    |
|       |                                                                                         | <b>344 +b</b> non-volatile flash memory              |
| 347   | Digital file characteristics.                                                           | <b>347</b> audio file <b>‡2</b> rda                  |
|       | Record terms that are not taken from RDA in a separate 347 field.                       | <b>347 +b</b> CD audio                               |
|       |                                                                                         |                                                      |
|       |                                                                                         | <b>347</b> audio file <b>‡2</b> rda                  |
|       |                                                                                         | <b>347 ≠b</b> MP3                                    |
|       |                                                                                         |                                                      |
|       |                                                                                         | For Playaways:                                       |
|       |                                                                                         | <b>347</b> audio file <b>‡2</b> rda                  |
|       |                                                                                         | 347 +b ACELP                                         |
| 382   | Medium of performance. Include as appropriate.                                          | 382 01 +b cello +a orchestra                         |
| 383   | Numeric designation of musical work. Include as appropriate.                            | <b>383 ‡c</b> RV423                                  |
| 490   | Field 490 contains series statement as it appears on the resource.                      | <b>490 1_</b> Brilliance Audio on compact            |
|       | Check for a series authority record and edit accordingly.                               | disc                                                 |
|       | Some series statements are recorded as quoted note in field 500                         | 830 _0 Brilliance Audio on compact                   |
|       | rather than 490/8XX.                                                                    | disc.                                                |
|       | If series is untraced, 490 1 <sup>st</sup> indicator will be 0.                         |                                                      |
|       | If series is traced, 490 1 <sup>st</sup> indicator will be 1, and there must also be an | <b>490 1_</b> Bride quartet                          |
|       | 800 or 830 field with the authorized form of the series, which may or                   | <b>800 1_</b> Roberts, Nora. <b>‡t</b> Bride quartet |

| Field | Action                                                                                                    | Example                                                                                                    |
|-------|----------------------------------------------------------------------------------------------------|----------------------------------------------------------------------------------------------------|
|       | may not be the same as the form in the 490.<br>No ending punctuation on field 490, but there is ending punctuation on<br>the 8XX fields.                                                                                     | (Brilliance Audio (Firm))                                                                                                    |
| 5XX   | Include notes as appropriate.<br>Always include a source of title note, even if title is taken from the<br>preferred source.<br>Check OCLC's bib formats for indicators, subfields, and ending<br>punctuation as applicable. | <ul> <li>500 Title from disc label.</li> <li>511 0_ Read by George Guidall.</li> <li>538 System requirements:</li> <li>CD/MP3 player or computer with MP3-capable software.</li> <li>500 "Based on a true story"—<br/>Container.</li> </ul> |
| 505   | Add an enhanced 505 or enhance existing 505 if needed to index titles of poems, stories, songs, etc. Include initial articles in titles in an enhanced 505.                                                                  | <b>505 00 ‡t</b> A short trip home <b>‡t</b> Amazing grace.                                                                                                    |
| 6XX   | Review subject headings to make sure they are appropriate. Add subject headings as needed, especially genre headings and headings for fictitious characters.                                                                 | <ul> <li>650 _0 Twins <b>+v</b> Fiction.</li> <li>600 00 Amelia-Bedelia <b>+c</b> (Fictitious character) <b>+v</b> Juvenile fiction.</li> </ul>                                                                                             |
|       | Note: Many fictitious characters have been established in a name authority record, but some are still coded as subjects. Verify in the authority file.                                                                       | 655 _7 Sound effects recordings. <b>‡2</b><br>lcgft                                                                                                    |
|       | For young adult material, add young adult genre heading, if appropriate.                                                                                                    | For adult audiobooks, add:<br>655 _7 Audiobooks. <b>‡2</b> lcgft                                                                                                    |
|       |                                                                                                    | For juvenile audiobooks, add:<br>655 _7 Children's audiobooks. <b>‡2</b> lcgft                                                                                                    |
|       |                                                                                                    | For young adult material, add:<br>655 _0 Young adult fiction.                                                                                                    |

| Field | Action                                                                                                    | Example                                                                                                    |
|-------|----------------------------------------------------------------------------------------------------|----------------------------------------------------------------------------------------------------|
| 700   | <ul> <li>Name(s) of contributor(s) as established in an authority record, which may not be the same as it is on the item.</li> <li>7XX may be personal name (700), family name (700), corporate body name (710), or conference name (711).</li> <li>Verify form of name and 1<sup>st</sup> indicator.</li> <li>Remove initial articles from titles in subfield t.</li> <li>In OCLC master records, relator information may be recorded either in subfield e (relator term) or subfield 4 (relator code). Change to subfield e in Polaris. See local practice below.</li> </ul> | <ul> <li>700 1_ ‡i Container of (work): ‡a Poe, Edgar Allen, ‡d 1809-1849. ‡t Raven.</li> <li>700 1_ Guidall, George, ‡e narrator.</li> </ul> |

#### **OCLC Fixed Field**

Converts to the 008 or LDR field when imported into Polaris.

| Converte to the obo of Ebrt held when imported into r bland. |                                                                                                    |  |  |
|--------------------------------------------------------------|----------------------------------------------------------------------------------------------------|--|--|
| Туре                                                         | i for nonmusical sound recordings; j for music.                                                                                                    |  |  |
| ELvl                                                         | If upgrading a K or M level record, enter code I                                                                                                    |  |  |
| Audn                                                         | Enter the appropriate audience code.                                                                                                    |  |  |
| Lang                                                         | Make sure code agrees with the language of the piece, or the first language code in the 041 field, if present.                                                                      |  |  |
| Comp                                                         | Enter code nn for nonmusical sound recordings. Enter appropriate code for music. If more than one form of music, enter mu in this field and add MARC tag 047 with applicable codes. |  |  |
| AccM                                                         | Enter the appropriate code(s) for accompanying material, if any.                                                                                                    |  |  |
| Ctry                                                         | Make sure this code agrees with the place of publication in 264, first subfield a.                                                                                                  |  |  |
| Part                                                         | Should be n.                                                                                                    |  |  |
| TrAr                                                         | Should be n.                                                                                                    |  |  |
| Desc                                                         | Should be i for RDA records                                                                                                    |  |  |
| FMus                                                         | Should be n.                                                                                                    |  |  |
| LTxt                                                         | Enter the appropriate code for nonmusical sound recording. Blank for music.                                                                                                    |  |  |
| DtSt                                                         | s if there is a single date in 264 subfield c                                                                                                    |  |  |
|                                                              | t if a publication date and copyright date are present in the 264 subfield c                                                                                                    |  |  |

| Date One | Should agree with date in 264 subfield c.                                                            |
|----------|----------------------------------------------------------------------------------------------------|
| Date Two | Should agree with date of original production given in a note or with phonogram date given in 264 _4 |
|          | subfield c                                                                                           |

## SHARE local edits

# Local edits may be done in OCLC prior to exporting or in Polaris after record has been brought in. Do not save local edits to OCLC master record.

Examples reflect spacing of subfields in Polaris.

| Field      | Action                                                          | Example                               |
|------------|-----------------------------------------------------------------|---------------------------------------|
| Format     | Format icons are generated from coding in the LDR, 006, and/or  |                                       |
| icons      | 007.                                                            |                                       |
|            | Check or edit coding to generate the appropriate format icon.   |                                       |
|            | See Polaris Help on Type of Material Codes (TOMs) for correct   |                                       |
|            | coding.                                                         |                                       |
| 007        | Delete 007 in records that are nonmusical sound recordings      |                                       |
|            | rather than music or audiobooks. Examples are recordings of     |                                       |
|            | speeches, interviews, sound effects, etc.                       |                                       |
|            | Format icon will be Nonmusical sound recording.                 |                                       |
| 1XX        | In records for popular or traditional music, record first named | 100 1_ +aLee, Amos,+eperformer,+e     |
|            | performer in 1XX.                                               | composer.                             |
|            | If recorded in 7XX, change to 1XX.                              | <b>110 2_ ‡a</b> Steep Canyon Rangers |
|            | When 1XX is present, 245 1 <sup>st</sup> indicator will be 1.   | (Musical group), <b>‡e</b> performer. |
| 245        | If OCLC record is imported with title in all caps, edit to AACR |                                       |
|            | formatting to distinguish from on-order records.                |                                       |
| 245        | Add a General Material Designation (GMD) to all sound           | For tapes, CDs, or MP3s:              |
| Subfield h | recording records in Polaris.                                   | [sound recording]                     |
|            |                                                                 | For preloaded audio players:          |
|            |                                                                 | [electronic resource]                 |

|         | Subfield h comes after subfield a, n, and p. Comes before subfield b.                                                                                                    | <ul> <li>245 10 ‡aBest loved stories.‡nVol.<br/>one‡h[sound recording].</li> <li>245 12 ‡aA common life‡h[sound<br/>recording] :‡bthe wedding story /‡cJan<br/>Karon.</li> </ul> |
|---------|----------------------------------------------------------------------------------------------------|----------------------------------------------------------------------------------------------------|
| 250     | Add an edition statement for MP3 CDs, and for brands of<br>preloaded audio players.<br>Multiple edition statements should be in one 250, separated by<br>a comma.                                                                                                    | For MP3s:<br>250 +aAbridged, [MP3-CD].<br>For Playaways or other preloaded<br>audio players (enter brand of<br>reader):<br>250 +aAbridged, [GoReader].                           |
| 490/8XX | See SHARE cataloging standards for policy on creation of local<br>series authority records for items that are part of a series but a<br>series authority record is not available in OCLC.                                                                                                    |                                                                                                    |
| 5XX     | See SHARE cataloging standards for local practice on contents notes, summary notes, etc.                                                                                                    |                                                                                                    |
| 6XX     | See SHARE cataloging standards for local practice on which<br>subject headings are retained, which are deleted, approved<br>local subject headings, etc.<br>Add genre headings or approved local subject headings as<br>appropriate. See SHARE cataloging standards for a list of<br>approved local subject headings. | For MP3s, add:<br>655 _ 0 ‡aMP3 (Audio coding<br>standard)<br>For Playaways, add:<br>655 _0 ‡aPlayaway (Preloaded audio<br>player)                                               |
|         |                                                                                                    | For preloaded audio players that<br>have not been established as an LC<br>subject heading, add 690 with brand<br>of player:<br>690 = = aGoReader (Preloaded audio<br>player)     |